# IV122 Zadání: Geometrie, želví grafika

Klíčovou součástí tohoto zadání je část  $D$ ) Kreativita želvy. Tuto část určitě nevynechávejte.

## A) Knihovna pro želví grafiku

Vytvořte vlastní "knihovnu" pro práci s želví grafikou, tj. pro podporu minimálně následujících příkazů: forward(step), back(step), right(angle), left(angle), penup(), pendown(). Knihovna umožní také uložit výsledný obrázek do souboru (doporučeno použít SVG). Je doporučeno použít objektovou implementaci (třída Turtle).

Pro otestování knihovny vytvořte funkce pro vykreslení pravidelného mnohoúhelníku a různých "hvězdiček".

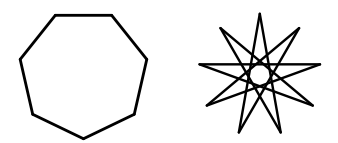

#### B) Vykreslování relativně vs. absolutně

Želví grafiku můžeme chápat jako "relativní" vykreslování – udáváme vždy, jak změnit polohu relativně k aktuálnímu bodu. "Absolutní" vykreslování znamená, že udáváme absolutní souřadnice bodů, které se mají spojit (viz příklad ve slidech).

Vykreslete pentagram (obrázek A) oběma způsoby. U ostatních obrázků se zamyslete, který ze způsobů je pro vykreslení vhodnější, a ten použijte.

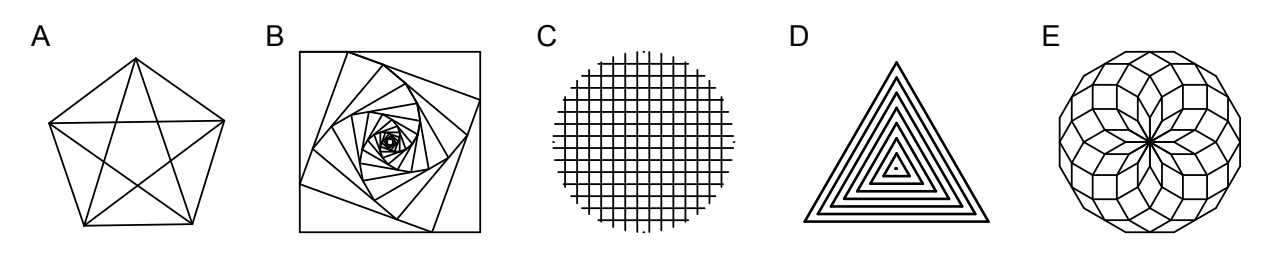

## C) Želví grafika a fraktály

S využitím implementace A) vytvořte programy pro vykreslování fraktálů. Soustřeďte se primárně na Pětiúhelníkovou vločku, pro rozcvičení je ale vhodné začít prvním řádkem. Hilbertova křivka a Anklet jsou bonusové příklady. Vstupem programu je ve všech případech "hloubka zanoření" obrazce.

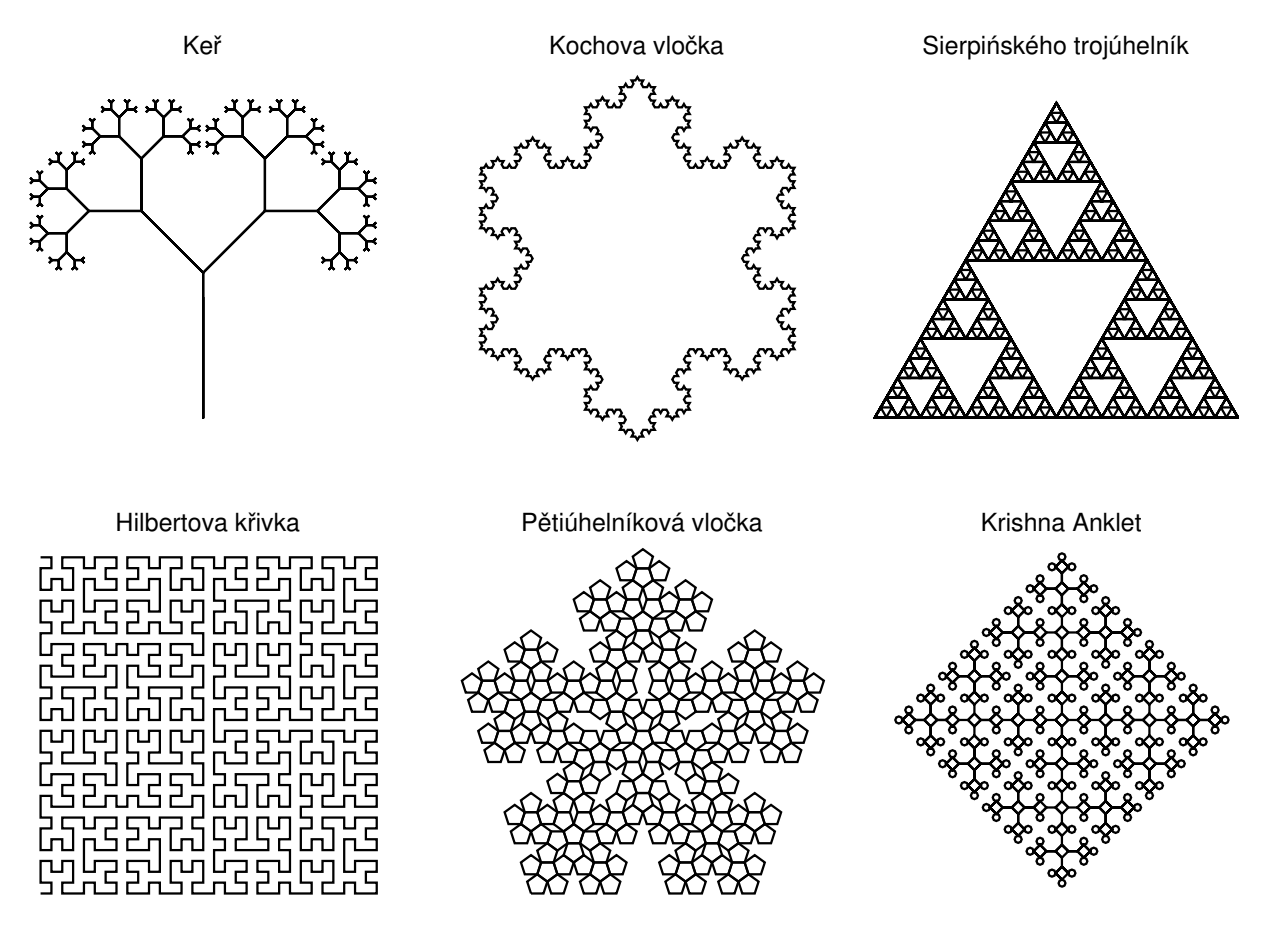

## D) Kreativita želvy

S využitím želví grafiky vytvořte několik vlastních zajímavých obrázků, přičemž se snažte optimalizovat poměr "délka kódu / elegance obrázku".